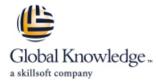

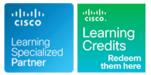

# Implementing and Troubleshooting Networks using Cisco ThousandEyes

Cursusduur: 3 Dagen Cursuscode: ENTEIT Version: 1.0

## Beschrijving:

The **Implementing and Troubleshooting Networks Using Cisco ThousandEyes (ENTEIT)** course is designed to introduce you to Cisco® ThousandEyes. Through a combination of lectures and hands-on experience, you will learn to install and configure the Cisco ThousandEyes agents with different test types and perform root cause analysis when troubleshooting.

This course will help you: Describe and define Cisco ThousandEyesIntegrate, implement, and deploy Cisco ThousandEyes solutionsConfigure Cisco ThousandEyes agentsPerform root cause analysis when troubleshootingCustomize dashboard and reportsMonitor solutionsAdminister the system

# Doelgroep:

Network AdministratorsNetwork engineersNetwork managers and system engineers involved in the installation, configuration and usage of the Cisco ThousandEyes solution.

# **Doelstelling:**

- After completing this course, you should be able to:
- Describe the Cisco ThousandEyes solution and its high-level use cases
- Identify different types of ThousandEyes agents and supported tests
- Describe different Enterprise Agent deployment options, requirements, and procedures for agent deployment
- Describe different ThousandEyes test types
- Compare Thousand Eyes web layer tests
- Describe the role of an Endpoint Agent

- Deploy and Configure an Endpoint Agent
- Utilize ThousandEyes when performing the root cause analysis
- Discuss the challenges that ThousandEyes Internet Insights can address
- Describe the role and configuration of default and custom alerts
- Distinguish between usability of dashboards and reports
- Utilize ThousandEyes to monitor solutions end-to-end
- Describe how to perform system administration

### Vereiste kennis en vaardigheden:

#### Attendees should meet the following pre-requisites:

- Basic understanding of network fundamentals
- Basic understanding of Internet Control Message Protocol (ICMP), User Datagram Protocol (UDP), Transmission Control Protocol (TCP), HTTP, SSL, and DNS protocol
- CCNA Implementing and Administering Cisco Solutions

# Examens en certificering

#### Recommended as preparation for the following exams:

There are no exams currently aligned to this course

# Cursusinhoud:

## Introducing Cisco ThousandEyes

- Modern Network Challenges
- Cisco ThousandEyes Overview
- See Inside-Out Use Case
- See Outside-In Use Case
- WAN Experience Use Case
- How Cisco ThousandEyes Does It
- Cisco ThousandEyes Visibility
- Modern IT Visibility Architecture

# Introducing Cisco ThousandEyes Agents and Tests

- Cisco ThousandEyes Cloud Agents
- Cisco ThousandEyes Enterprise Agents
- Cisco ThousandEyes Endpoint Agents
- Cisco ThousandEyes Tests
- Agent Test Capabilities
- Agent Locations

### **Deploying Enterprise Agents**

- Enterprise Agent Operation
- Enterprise Agent Firewall Requirements
- Enterprise Agent Network Utilization
- Enterprise Agent Deployment Options
- Enterprise Agent on Cisco IOS XE Platforms
- Virtual Appliance Setup
- Custom Virtual Appliance
- Embedded Enterprise Agent CLI Deployment
- Embedded Enterprise Agent Deployment with Cisco DNA Center
- Enterprise Agent Deployment in Proxy Environments
- Agent Labels
- Enterprise Agent Utilization
- Enterprise Agent Clusters

# Describing ThousandEyes Routing, Network, DNS and Voice Tests

- Routing BGP Test
- BGP Test Configuration
- Network Tests
- Agent-to-Server Network Test Data Collection
- Agent-to-Agent Network Test Data Collection
- Network Test Path Visualization View
- Agent-to-Server Network Test- Configuration
- Agent-to-Agent Network Test Configuration
- DNS Tests
- DNS Test Metrics
- DNS Test Configuration
- Voice Tests
- Vocie Tests Metrics
- Voice Tests Configuration

Describing Cisco ThousandEyes Web Tests

Web Layer Tests

# ENTEIT 1.0

# Introducing Endpoint Agents

- Endpoint Agent Overview
- Browser Session Monitoring Monitored Domains and Monitored Networks
- Endpoint Agent Use Cases Last Mile Monitoring
- Endpoint Agent Use Cases -Performance Troubleshooting
- Endpoint Agent Use Cases Application Experience Monitoring
- Endpoint Agent Collected Data

### **Deploying Endpoint Agents**

- Endpoint Agent System Requirements
- Endpoint Agent Installation
- Endpoint Agent Operation
- Endpoint Agent Configuration
- Endpoint Agent Proxy Configuration
- Endpoint Agent Views

### Troubleshooting with Cisco ThousandEyes

- Practice Activity Scenario A
- Troubleshooting Analysis Scenario A
- Practice Activity Scenario B
- Troubleshooting Analysis Scenario B
- Practice Activity Scenario C
- Troubleshooting Analysis Scenario C
- Share Links and Saved Events
- Multi-Service Views

### Using Internet Insights

- Challenges with Internet Monitoring
- Internet Insights Packages
- Internet Insights Dashboard
- Internet Insights View

### **Configuring Alerts**

- Alerts Overview
- Notification Triggers
- Alert Rule Configuration
- Dynamic Baselines
- Alert Views
- Alert Suppression Window
- Enterprise Agent Notifications

www.globalknowledge.com/nl-nl/

### Customizing Dashboards and Reports

- Data Retention
- Dashsboards and Reports Comparison
- Report Snapshots
- Baseline Metrics with Reports
- Data Aggregation
- Widget Configuration
- Dashboard Examples

### **Monitoring Solutions**

- Microsoft 365 Solution Monitoring
- Microsoft 365 Test Targets
- Microsoft 365 Service Level Metrics
- Cisco Webex Monitoring

Cisco Webex Test Targets

SD-WAN Overlay Monitoring

Administrating the System

User Account Settings

Organization Settings

Time Zone Settings

Activity Log

Labs

Unit Calculator

Schedule a Test
Deploy Enterprise Agent

Configure Alerts

info@globalknowledge.nl

030 - 60 89 444

Configure Web Tests

Examine Internet Insights

Account Administration

Build a Dashboard and Report

Account Groups

Role Based Access Control

Cisco ThousandEyes Billing

Configure Network, DNS, and Voice Tests

Deploy and Configure an Endpoint Agent

SD-WAN Underlay Monitoring

SD-WAN Service-Level Metrics

SD-WAN Monitoring

- Cisco Webex Web Zone Testing
- Cisco Webex CB and MMP Testing

Cisco Webex Service Level Metrics

- HTTP Server Test Metrics
- HTTP Server Test Configuration
- Page Load Test Metrics
- Page Load Test Configuration
- Transaction Test Metrics
- Transaction Test Configuration
- Transaction Test ThousandEyes Recorder
- Web Layer Tests Proxy Metrics

# Nadere informatie:

Neem voor nadere informatie of boekingen contact op met onze Customer Service Desk 030 - 60 89 444

info@globalknowledge.nl

www.globalknowledge.com/nl-nl/

lepenhoeve 5, 3438 MR Nieuwegein